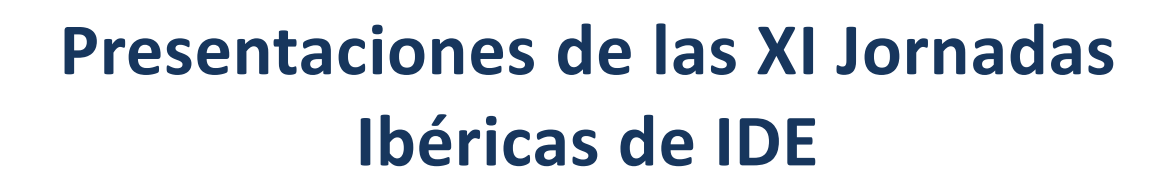

CALLE TERUEL

26, 27, 28, 29 y 30 de octubre de 2020

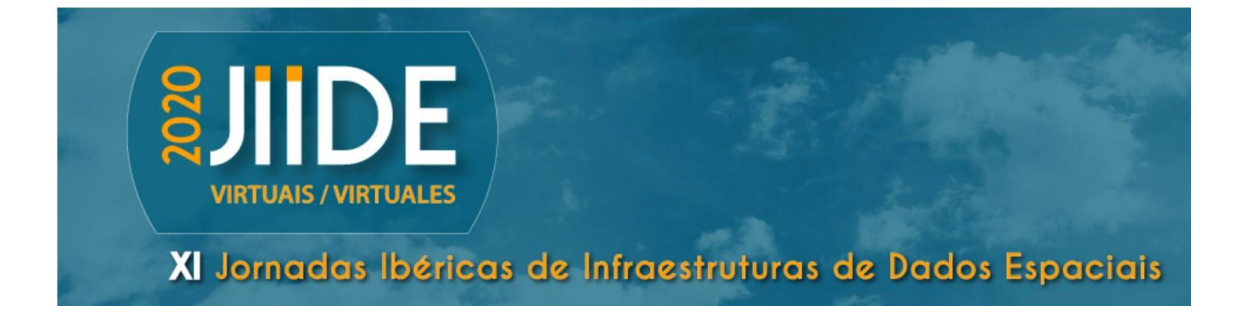

## Índice

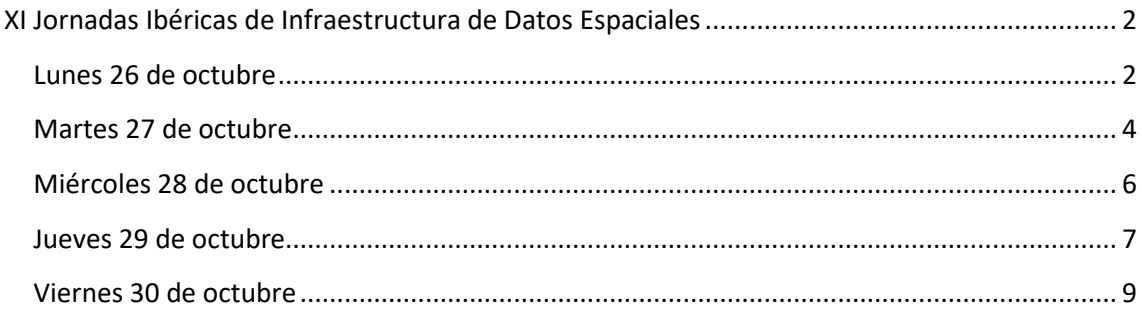

<span id="page-1-0"></span>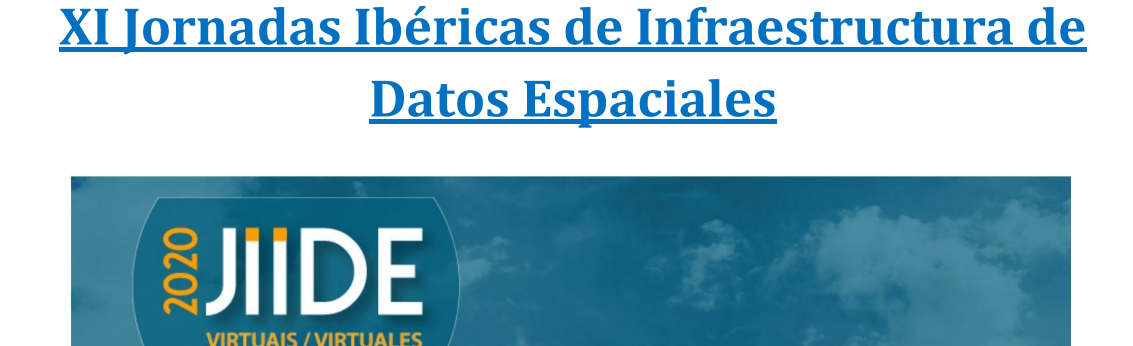

XI Jornadas Ibéricas de Infraestruturas de Dados Espaciais

CALLE TERUE

# <span id="page-1-1"></span>**Lunes 26 de octubre**

**DE ESPAÑA** 

**Inauguración - [\(Conexión a Youtube\)](https://youtu.be/teKA1QC0ock)**

Diretora da Direção-Geral do Território, Fernanda do Carmo (PT) – Director General del IGN y Presidente del CNIG, Lorenzo García Asensio (ES)

**Conferencia invitada - [\(Conexión a Youtube\)](https://youtu.be/teKA1QC0ock)**

UN-GGIM: Europe: Data Integration – Pier-Giorgio Zaccheddu

**Mesa redonda 1 – Información geográfica en el contexto de la pandemia COVID-19 - [\(Conexión a Youtube\)](https://youtu.be/hlF5PlHZiCo)**

Moderadores: Emilio López Romero (CNIG) e Marco Painho (Nova IMS)

Agustín Villar Igelsias (IECA), Fernando López Martín (IGEAR), Ana Isabel Ribeiro (ISPUP) [\(Presentación\)](https://www.idee.es/resources/documentos/JIIDE/JIIDE20/JIIDE2020_Mesa_1_%20Ana%20Ribeiro.pdf) e Nuno Leite (ESRI Portugal)

**Sesión 1 - Implementación IDE – [\(Conexión a Youtube\)](https://youtu.be/pPUjrychrlc)**

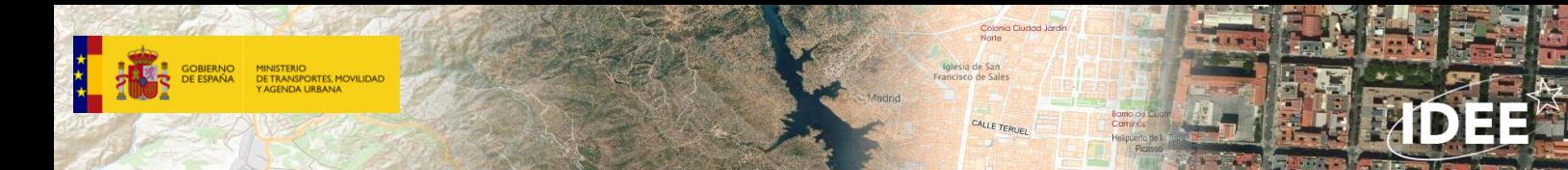

Moderador: Alexandra Fonseca (DGT)

-O Registo Nacional de Dados Geográficos e o novo Geoportal do Sistema Nacional de Informação Geográfica, Danilo Furtado (DGT) [\(Resumen](https://www.idee.es/resources/documentos/JIIDE/JIIDE20/JIIDE2020_RNDG_e_novo_Geoportal_SNIG_Danilo_Furtado.pdf) | [Presentación\)](https://www.idee.es/resources/documentos/JIIDE/JIIDE20/JIIDE2020_Sessao_1_SNIG_DaniloFurtado.pdf) -Marco para la Administración Efectiva de la Tierra, Amalia Velasco (D. G. Catastro) [\(Resumen](https://www.idee.es/resources/documentos/JIIDE/JIIDE20/JIIDE2020_Marco_Administracion_Efectiva_Tierra_Amalia_Velasco.pdf) | [Presentación\)](https://www.idee.es/resources/documentos/JIIDE/JIIDE20/JIIDE2020_Sessao_1_%20AmaliaVelasco.pdf) -Novos procedimentos para a Monitorização INSPIRE 2019: Resultados de Portugal, Ana Luísa Gomes (DGT) [\(Resumen](https://www.idee.es/resources/documentos/JIIDE/JIIDE20/JIIDE2020_Novos_procedimentos_Monitorizacao_INSPIRE2019_Ana_Luisa_Gomes.pdf) | [Presentación\)](https://www.idee.es/resources/documentos/JIIDE/JIIDE20/JIIDE2020_Sessao_1_INSPIRE_AnaLuisaGomes.pdf) -Nuevo Geoportal de la IDEE, Laura Alemany (CNIG) [\(Resumen](https://www.idee.es/resources/documentos/JIIDE/JIIDE20/JIIDE2020_Nuevo_Geoportal_IDEE_Laura_Alemany.pdf) | [Presentación\)](https://www.idee.es/resources/documentos/JIIDE/JIIDE20/JIIDE2020_Sessão_1_LauraAlemany-ES.pdf) -A IDE como apoio ao enfrentamento de epidemias, Rafael Lopes da Silva (NOVA FCSH – CICS.NOVA) [\(Resumen|](https://www.idee.es/resources/documentos/JIIDE/JIIDE20/JIIDE2020_A_IDE_como_apoio_enfrentamento_epidemias_Rafael_Lopes_da_Silva.pdf) [Presentación\)](https://www.idee.es/resources/documentos/JIIDE/JIIDE20/JIIDE2020_Sessao_1_IDE_Epidemias_Rafael_Lopes_Rui_Juliao.pdf)

**Taller 1 - [\(Conexión a Youtube\)](https://youtu.be/rETZDjz-y7o)**

[¿Y si reutilizamos? Las API en las IDE](https://www.idee.es/resources/documentos/JIIDE/JIIDE20/Taller1_JIIDE2020.pdf)

José María García (CNIG), Álvaro Zabala (Junta de Andalucia), Pablo Martínez (Gobierno de La Rioja), Carlos Sabando (Tracasa Instrumenta), Ricard Cots y Marc Rosés (IDE de Menorca)

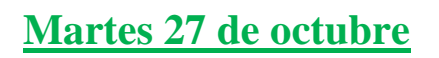

**DE ESPAÑA** 

### **Sesión 2 - Publicación de datos - [\(Conexión a youtube\)](https://youtu.be/QcZJqfNUAf8)**

Moderador: Olvido Tello (IEO)

-La cartografía del IGN en la red, Alfonso Boluda (IGN) [\(Resumen](https://www.idee.es/resources/documentos/JIIDE/JIIDE20/JIIDE2020_La_cartografía_IGN_red_Alfonso_Boluda.pdf) | [Presentación\)](https://www.idee.es/resources/documentos/JIIDE/JIIDE20/JIIDE2020_Sessao_2_AlfonsoBoluda.pdf) -Novas normas e especificações técnicas de cartografia topográfica, Paulo Patrício (DGT) [\(Resumen|](https://www.idee.es/resources/documentos/JIIDE/JIIDE20/JIIDE2020_Novas_normas_especificacoes_tecnicas_cartografia_topografica_Paulo_Patricio.pdf) [Presentación\)](https://www.idee.es/resources/documentos/JIIDE/JIIDE20/JIIDE2020_Sessao_2_PauloPatricio.pdf)

-Primeros pasos para manejar por voz la visualización de datos geográficos, Guillermo Reloba (Universidad de Zaragoza) [\(Resumen](https://www.idee.es/resources/documentos/JIIDE/JIIDE20/JIIDE2020_Primeros_pasos_manejar_voz_visualizacion_datos_geograficos_Guillermo_Reloba.pdf) | [Presentación\)](https://www.idee.es/resources/documentos/JIIDE/JIIDE20/JIIDE2020_Sessao_2_GuillermoReloba.pdf)

CALLE TERUF

-Carta de Uso e Ocupação do Solo de Portugal Continental para 2018, Filipe Marcelino (DGT) [\(Resumen](https://www.idee.es/resources/documentos/JIIDE/JIIDE20/JIIDE2020_COS2018_Filipe_Marcelino.pdf) | [Presentación\)](https://www.idee.es/resources/documentos/JIIDE/JIIDE20/JIIDE2020_Sessao_2_FilipeMarcelino.pdf)

-Cartografía del Sistema Español de Inventario de Emisiones (SEI), Ángel Roldal (MITECO) [\(Resumen](https://www.idee.es/resources/documentos/JIIDE/JIIDE20/JIIDE2020_Cartografia_Sistema_Espanol_Inventario_Emisiones_MJose_Alonso.pdf) | [Presentación\)](https://www.idee.es/resources/documentos/JIIDE/JIIDE20/JIIDE2020_Sessao_2_AngelRoldan.pdf)

-Validade geojurídica da Carta Administrativa Oficial de Portugal (CAOP). A Doutrina Talvegue como critério de delimitação administrativa, José Gomes Santos (Universidade de Coimbra) [\(Resumen](https://www.idee.es/resources/documentos/JIIDE/JIIDE20/JIIDE2020_Validade_geojuridica_caop_Jose_Gomes_Santos.pdf) | [Presentación\)](https://www.idee.es/resources/documentos/JIIDE/JIIDE20/JIIDE2020_Sessao_2_LuizUgeda_JoseGomesSantos.pdf)

**Mesa redonda 2 - Información geográfica para promover y monitorear una economía baja en carbono**

Moderador: Paulo Patrício (DGT) e Carlos Mediavilla García (MITECO)

Paulo Canaveira (APA), André Amaro (APA), María José Alonso Moya (MITECO) y Aurora Recio González (MITECO)

**Sesión 3 - Formatos y servicios – [\(Conexión de Youtube\)](https://youtu.be/Xpz2_J8kycg)**

Moderador: Alejandra Sánchez Maganto (CNIG)

-Nuevos formatos para distribución y utilización de imágenes por internet, Guillermo Villa (IGN) [\(Resumen](https://www.idee.es/resources/documentos/JIIDE/JIIDE20/JIIDE2020_Nuevos_formatos_distribucion_utilizacion_imagenes_internet_Guillermo_Villa.pdf) | [Presentación\)](https://www.idee.es/resources/documentos/JIIDE/JIIDE20/JIIDE2020_Sessao_3_GuillermoVilla.pdf)

-El giro hacia la Web de los estándares de servicios OGC, F. Javier Zarazaga-Soria (UNIZAR) [\(Resumen](https://www.idee.es/resources/documentos/JIIDE/JIIDE20/JIIDE2020_El_giro_hacia_Web_estandares_servicios_OGC_FJavier_Zarazaga-Soria.pdf) | [Presentación\)](https://www.idee.es/resources/documentos/JIIDE/JIIDE20/JIIDE2020_Sessao_3_FJavierZarazagaSoria.pdf)

-O conceito de IDE aplicado à mobilidade sustentável: estado da arte na IberoAmérica / El concepto de IDE aplicado a la movilidad sostenible en IberoAmerica, Teresa Batista (MED – Universidade de Évora / CIMAC / RITMUS, CYTED)

[\(Resumen](https://www.idee.es/resources/documentos/JIIDE/JIIDE20/JIIDE2020_O_conceito_%20IDE_aplicado_mobilidade_sustentavel_Teresa_Batista.pdf) | [Presentación\)](https://www.idee.es/resources/documentos/JIIDE/JIIDE20/JIIDE2020_Sessao_3_TeresaBatista.pdf)

-Publicación de información estadística a través de formatos interoperables, Jose Antonio Moreno (IECA) [\(Resumen](https://www.idee.es/resources/documentos/JIIDE/JIIDE20/JIIDE2020_Publicacion_informacion_estadistica_formatos_interoperables_Jose_Antonio_Moreno.pdf) | [Presentación\)](https://www.idee.es/resources/documentos/JIIDE/JIIDE20/JIIDE2020_Sessao_3_%20JoseAntonioMoreno.pdf)

-GeoPackage for INSPIRE, Francisco J. López-Pellicer (UNIZAR) [\(Resumen](https://www.idee.es/resources/documentos/JIIDE/JIIDE20/JIIDE2020_GeoPackage_INSPIRE_Francisco_JLopez-Pellicer.pdf) | [Presentación\)](https://www.idee.es/resources/documentos/JIIDE/JIIDE20/JIIDE2020_Sessao_3_FJLopezPellicer.pdf)

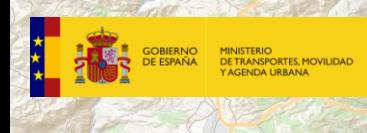

-Hacia la implantación de una infraestructura de datos de imágenes de satélite en el Instituto Geográfico Nacional con Open Data Cube y QGIS, Damián Ortega (IGN) [\(Resumen](https://www.idee.es/resources/documentos/JIIDE/JIIDE20/JIIDE2020_Hacia_implantacion_infraestructura_datos_imagenes_satelite_IGN_ODC_QGIS_Damian_Ortega.pdf) | [Presentación\)](https://www.idee.es/resources/documentos/JIIDE/JIIDE20/JIIDE2020_Sessao_3_%20DamianOrtega.pdf)

CALLE TERUEL

**Taller 2 – [\(Conexión de Youtube\)](https://youtu.be/5gTaT34-DK8)**

**Exploração de [informação geográfica obtida ao abrigo das novas normas e](https://www.idee.es/resources/documentos/JIIDE/JIIDE20/Workshop2_JIIDE2020.pdf)  [especificações técnicas de cartografia topográfica da DGT](https://www.idee.es/resources/documentos/JIIDE/JIIDE20/Workshop2_JIIDE2020.pdf)**

André Serronha (DGT), Henrique Silva (DGT)

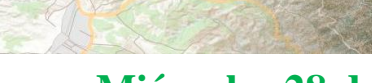

**DE ESPAÑA** 

### **Miércoles 28 de octubre**

### **Sesión 4 – Coordinación e IDE Local I ([Conexión a Youtube](https://youtu.be/qsF0tbuDDo4))**

-Infraestrutura de Dados Espaciais do Município de Nordeste – São Miguel - Açores, Marco Teixeira (Globaleda) [\(Resumen](https://www.idee.es/resources/documentos/JIIDE/JIIDE20/JIIDE2020_IDE_Municipio_Nordeste_SMiguel_Acores_Marco_Teixeira.pdf) | [Presentación](https://www.idee.es/resources/documentos/JIIDE/JIIDE20/JIIDE2020_Sessao_4_MarcoTeixeira.pdf))

-La IDE como instrumento para dar respuesta a necesidades y obligaciones de la administración local, Josefina Sáez (D. Barcelona) [\(Resumen](https://www.idee.es/resources/documentos/JIIDE/JIIDE20/JIIDE2020_La_IDE_como_instrumento_respuesta_necesidades_obligaciones_administracion_local_Josefina_Saez.pdf) | [Presentación](https://www.idee.es/resources/documentos/JIIDE/JIIDE20/JIIDE2020_Sessao_4_%20JosefinaSaez.pdf))

CALLE TERUF

-IDEAlg e um novo workflow digital, Comissão de Coordenação e Desenvolvimento Região do Algarve (CCDRAlgarve), Ricardo Sena (WKT - Sistemas de Informação, Lda.) [\(Resumen](https://www.idee.es/resources/documentos/JIIDE/JIIDE20/JIIDE2020_IDEAlg_novo_workflow_digital_CCDR_Algarve.pdf) | [Presentación](https://www.idee.es/resources/documentos/JIIDE/JIIDE20/JIIDE2020_Sessao_4_TRicardoSena.pdf))

-Servicios web del Sistema Cartográfico Nacional, Guadalupe Cano (CNIG) [\(Resumen](https://www.idee.es/resources/documentos/JIIDE/JIIDE20/JIIDE2020_Servicios_web_SCN_Guadalupe_Cano.pdf) | [Presentación](https://www.idee.es/resources/documentos/JIIDE/JIIDE20/JIIDE2020_Sessao_4_GuadalupeCano.pdf))

-INFRAVINI – Infraestrutura de Dados Espaciais Temática, Telmo Nogueira (Geodouro) [\(Resumen](https://www.idee.es/resources/documentos/JIIDE/JIIDE20/JIIDE2020_INFRAVINI_Infraestrutura_Dados_Espaciais_Tematica_Telmo_Nogueira.pdf) | [Presentación](https://www.idee.es/resources/documentos/JIIDE/JIIDE20/JIIDE2020_Sessao_4_TelmoNogueira.pdf))

-IDECentro - Infraestrutura de dados espaciais da região centro, Carlos Goulão (CCDR Centro) [\(Resumen](https://www.idee.es/resources/documentos/JIIDE/JIIDE20/JIIDE2020_IDECENTRO_Carlos_Goulao.pdf) | [Presentación](https://www.idee.es/resources/documentos/JIIDE/JIIDE20/JIIDE2020_Sessao_4_CarlosGuolao.pdf))

**Mesa redonda 3 - El urbanismo en las IDE (**C**[onexión a Youtube](https://youtu.be/VD6f4apjFL0)**)

Moderador: Cristina Garrett (DGT) y Miguel Baiget (D.G. Vivienda y Suelo. MITMA)

Ana Oliveira (CM Oeiras), Sandra Resende (CM Santa Maria da Feira), Alberto Gonzalez Monsalve (D.G. Vivienda, Arquitectura y Urbanismo. Junta de Castilla y León) y Álvaro González Dueñas (Dirección General de Urbanismo. C. de Madrid)

**Sesión 5 - IDE Local II [\(Conexión a Youtube](https://youtu.be/LuEVsjKSwOs))**

Moderador: Ricard Cots Torrelles (Consell Insular de Menorca)

-Observatório do Alto Tâmega, Marco Antunes (CIM Alto Tâmega) [\(Resumen](https://www.idee.es/resources/documentos/JIIDE/JIIDE20/JIIDE2020_Observatorio_Alto_Tamega_Ricardo_Almendra.pdf) | [Presentación\)](https://www.idee.es/resources/documentos/JIIDE/JIIDE20/JIIDE2020_Sessao_5_RicardoAlmendra_MarcoAntunes.pdf)

-Cáceres Patrimonio Inteligente en la IDE Local, Luis Antonio Álvarez (Ayuntamiento de Cáceres) [\(Resumen](https://www.idee.es/resources/documentos/JIIDE/JIIDE20/JIIDE2020_Caceres_Patrimonio_Inteligente_IDE_Local_Luis_Antonio_Alvarez.pdf) | [Presentación\)](https://www.idee.es/resources/documentos/JIIDE/JIIDE20/JIIDE2020_Sessao_5_LuisAntonioAlvarez.pdf)

-O Geoportal e o Observatório do Território de Almada na Gestão do Território, *Regina Pimenta (Câmara Municipal de Almada)* [\(Resumen](https://www.idee.es/resources/documentos/JIIDE/JIIDE20/JIIDE2020_Geoportal_OT_Almada_Gestao_Territorio_Regina_Pimenta.pdf) | [Presentación\)](https://www.idee.es/resources/documentos/JIIDE/JIIDE20/JIIDE2020_Sessao_5_ReginaPimenta.pdf)

-Gestores de expedientes e Infraestructuras de Datos Espaciales. Una integración necesaria en la Administración Local, Álvaro Anguix (gvSIG) [\(Resumen|](https://www.idee.es/resources/documentos/JIIDE/JIIDE20/JIIDE2020_Gestores_expedientes_Infraestructuras_Datos_Espaciales_Alvaro_Anguix.pdf) [Presentación\)](https://www.idee.es/resources/documentos/JIIDE/JIIDE20/JIIDE2020_Sessao_5_AlvaroAnguix.pdf) Diretório de Geoportais Portugueses, Ricardo Pinho (Faculdade de Ciências – Universidade do Porto) [\(Resumen](https://www.idee.es/resources/documentos/JIIDE/JIIDE20/JIIDE2020_Diretorio_Geoportais_Portugueses_Ricardo_Pinho.pdf) | [Presentación\)](https://www.idee.es/resources/documentos/JIIDE/JIIDE20/JIIDE2020_Sessao_5_RicardoPinho.pdf)

IDE en ayuntamientos pequeños ayuntamientos, Eulogio Escribano (AYTOSIG) [\(Resumen](https://www.idee.es/resources/documentos/JIIDE/JIIDE20/JIIDE2020_IDE_ayuntamientos_pequenos_ayuntamientos_Eulogio_Escribano.pdf) | [Presentación\)](https://www.idee.es/resources/documentos/JIIDE/JIIDE20/JIIDE2020_Sessao_5_EulogioEscribano.pdf)

**Taller 3 [\(Conexión a Youtube](https://youtu.be/4RR67xR8K3Y))**

[¿Cómo usar los recursos de las IDE? ¿Cómo se pueden explotar los servicios y metadatos IDEE?](https://www.idee.es/resources/documentos/JIIDE/JIIDE20/Taller3_JIIDE2020.pdf) - Guadalupe Cano (CNIG), Laura Alemany (CNIG)

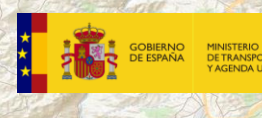

### <span id="page-6-0"></span>**Jueves 29 [de octubre](https://www.idee.es/resources/presentaciones/JIIDE19/dia_24.rar)**

### **Sesión 6 - Medio Ambiente I [\(Conexión a Youtube](https://youtu.be/MIT-0S66vzo))**

Moderador: Joaquim Pinto da Costa (APA)

-Análisis presente y futuro de los ODS 7 y 13 en la IDE de Andorra, Joan Carles García (Min. de Ordenamiento Territorial) ([Resumen](https://www.idee.es/resources/documentos/JIIDE/JIIDE20/JIIDE2020_Analisis_presente_futuro_ODS7_13_IDE_Andorra_Joan_Carles_Garcia.pdf)| [Presentación](https://www.idee.es/resources/documentos/JIIDE/JIIDE20/JIIDE2020_Sessao_6_JoanCarlesGarcia.pdf)) -Climate datasets and services in support to climate change adaptation and environmental management, Álvaro Silva (IPMA) [\(Resumen](https://www.idee.es/resources/documentos/JIIDE/JIIDE20/JIIDE2020_Climate_datasets_and_services_support_climate_change_adaptation_Alvaro_Silva.pdf) | [Presentación\)](https://www.idee.es/resources/documentos/JIIDE/JIIDE20/JIIDE2020_Sessao_6_AlvaroPimpaoSilva.pdf) -Hidrográfico +, Paulo Nunes (Instituto Hidrográfico) [\(Resumen](https://www.idee.es/resources/documentos/JIIDE/JIIDE20/JIIDE2020_Hidografico_Paulo_Nunes.pdf) | [Presentación\)](https://www.idee.es/resources/documentos/JIIDE/JIIDE20/JIIDE2020_Sessao_6_PauloNunes.pdf) Geolocalização de reservatórios/bacias hidrográficas, Janaína Ruggieri (LS-Engenharia Geográfica [\(Resumen](https://www.idee.es/resources/documentos/JIIDE/JIIDE20/JIIDE2020_Geolocalizacao_reservatorios_bacias_hidrograficas_Janaina_Ruggieri.pdf) | [Presentación\)](https://www.idee.es/resources/documentos/JIIDE/JIIDE20/JIIDE2020_Sessao_6_ClaudioSousa_JanainaRuggieri.pdf) -Easy Visualization of Forest Inventories and Land Cover Maps with Forest Explorer, Guillermo Vega-Gorgojo (Universidad de Valladolid) [\(Resumen](https://www.idee.es/resources/documentos/JIIDE/JIIDE20/JIIDE2020_Easy_Visualization_Forest%20Inventories_Land_Cover_Maps_ForestExplorer_Guillermo_Vega-Gorgojo.pdf) | [Presentación\)](https://www.idee.es/resources/documentos/JIIDE/JIIDE20/JIIDE2020_Sessao_6_GuillermoVegaGorgojo.pdf)

CALLE TERUF

### **Sesión 7 - Medio Ambiente II – [\(Conexión a Youtube\)](https://youtu.be/u6684AFa59I)**

Moderador: Ana Santos (INE)

-Surveying Cross-Forest Platform: modelization of wildfires and growth in Iberian forest stands, Cristóbol Ordóñez (Universidad de Valladolid) [\(Resumen](https://www.idee.es/resources/documentos/JIIDE/JIIDE20/JIIDE2020_Surveying_CrossForest_Platform_modelization_wildfires_growth_Iberian_forest_stands_Cristobal_Ordonez.pdf) | [Presentación\)](https://www.idee.es/resources/documentos/JIIDE/JIIDE20/JIIDE2020_Sessao_7_CristobalOrdonez.pdf) -Evaluation of Cross-Forest project developments: preliminary results, Alexandra Fonseca (DGT) [\(Resumen](https://www.idee.es/resources/documentos/JIIDE/JIIDE20/JIIDE2020_Evaluation_CrossForest_project_developments_preliminary_results_ALexandra_Fonseca.pdf) | [Presentación\)](https://www.idee.es/resources/documentos/JIIDE/JIIDE20/JIIDE2020_Sessao_7_AlexandraFonseca.pdf)

-Estudo do Grau de Alteração do Granito com recurso a Plataformas Abertas de Dados Espaciais,Joelson Fortes (Instituto Politécnico da Guarda) [\(Resumen](https://www.idee.es/resources/documentos/JIIDE/JIIDE20/JIIDE2020_Estudo_Grau_Alteracao_Granito_recurso_PAbertas_DE_Joelson_Fortes.pdf) | [Presentación\)](https://www.idee.es/resources/documentos/JIIDE/JIIDE20/JIIDE2020_Sessao_7_JoelsonFortes.pdf) -Infraestrutura de Dados Espaciais da Conservação da Natureza e das Florestas, Pedro Rodrigues (ICNF) [\(Resumen](https://www.idee.es/resources/documentos/JIIDE/JIIDE20/JIIDE2020_Infraestrutura_Dados_Espaciais_CNFlorestas_Pedro_Rodrigues.pdf) | [Presentación\)](https://www.idee.es/resources/documentos/JIIDE/JIIDE20/JIIDE2020_Sessao_7_PedroRodrigues.pdf)

-Linear Discriminant Analysis for groundwater's geochemical fingerprinting in Santiago Island (Cape Verde, Western Africa), Nemias Gonçalves (ICT – Pólo da Universidade do Minho) [\(Resumen](https://www.idee.es/resources/documentos/JIIDE/JIIDE20/JIIDE2020_Linear_Discriminant_Analysis_Nemias_Goncalves.pdf) | [Presentación\)](https://www.idee.es/resources/documentos/JIIDE/JIIDE20/JIIDE2020_Sessao_7_GoncalvesNemias_Albuquerque%20Teresa_Valente%20Teresa_Pamplona_Jorge.pdf)

#### **Sesión 8 - Direcciones y Redes de transporte I** (**[Conexión a Youtube](https://youtu.be/wLCQzgLop90)**)

Moderador: Ana García de Vicuña Ruiz de Argandoña (G. de La Rioja)

-Distribución Espacial de las Tipologías Constructivas Catastrales en Andalucía, Iria Enrique (IECA) [\(Resumen\)](https://www.idee.es/resources/documentos/JIIDE/JIIDE20/JIIDE2020_Distribucion_Espacial_Tipologias_Constructivas_Catastrales_Andalucia_Iria_Enrique.pdf)

-Geocodificador y la Base de Datos de CartoCiudad, Itziar Doñate (CNIG) [\(Resumen\)](https://www.idee.es/resources/documentos/JIIDE/JIIDE20/JIIDE2020_Geocodificador_BD_CartoCiudad_Beatriz_Brenes.pdf) -Tecnologia geoespacial aplicada na elaboração de um cadastro técnico para o distrito urbano da cidade universitária.

-Base de dados usando o SGBD geoespacial Mysql, com conexão ao Quantumgis para o distrito urbano da cidade universitária*,* Carlos Neto (Faculdade de Ciências da Universidade Agostinho Neto) [\(Resumen\)](https://www.idee.es/resources/documentos/JIIDE/JIIDE20/JIIDE2020_Tecnologia_geoespacial_aplicada_elaboracao_cadastro_tecnico_Carlos_Andrade.pdf)

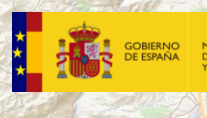

-IGR-Redes de Transporte: automatización del proceso de generación de red viaria interurbana generalizada para su uso en segmentación dinámica, Cristina Calvo (IGN) [\(Resumen\)](https://www.idee.es/resources/documentos/JIIDE/JIIDE20/JIIDE2020_IGR-Redes_Transporte_Cristina_Calvo.pdf)

CALLE TERUEL

-Soluciones a los desafíos encontrados durante la aplicación del aprendizaje profundo a la segmentación de viales secundarios a gran escala, Cira Calimanut-Ionut (UPM) [\(Resumen\)](https://www.idee.es/resources/documentos/JIIDE/JIIDE20/JIIDE2020_Soluciones_desafios_encontrados_aplicacion_aprendizaje_profundo_Cira_Calimanut-Ionut.pdf)

### **Sesión 9 - Direcciones y Redes de transporte II [\(Conexión a youtube](https://youtu.be/JQ2pOgR-FDs))**

Moderador: Pedro Mendive Lerendegui (Tracasa Instrumental)

-Más sobre Cartobot: Visualizando noticias sobre cambios en las carreteras, Irene Martínez (UPM) [\(Resumen\)](https://www.idee.es/resources/documentos/JIIDE/JIIDE20/JIIDE2020_Mas_sobre_Cartobot_Irene_Martinez.pdf)

-Infraestructura de Datos Espaciales y Sistema Central de Direcciones de Uruguay, Álvaro Anguix (gvSIG) [\(Resumen\)](https://www.idee.es/resources/documentos/JIIDE/JIIDE20/JIIDE2020_Infraestructura_Datos_Espaciales_SCD_Uruguay_Alvaro_Anguix.pdf)

-Propuesta de flujo de trabajo para la segmentación semántica de viales, Cira Calimanut-Ionut (UPM) [\(Resumen\)](https://www.idee.es/resources/documentos/JIIDE/JIIDE20/JIIDE2020_Propuesta_flujo_trabajo_segmentacion_semantica_viales_Cira_Calimanut-Ionut.pdf)

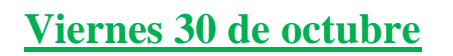

**DE ESPAÑA** 

**Sesión 10 - Herramientas y servicios [\(Conexión a Youtube](https://youtu.be/VLHuWrozqe8))**

Moderador: Paulo Patrício (DGT)

-SIG-GO - Plataforma de Apoio à Adaptação Às alterações climáticas e gestão de operações, João Sardinha (CIMAC) [\(Resumen](https://www.idee.es/resources/documentos/JIIDE/JIIDE20/JIIDE2020_SIGGO_Joao_Sardinha.pdf) | [Presentación\)](https://www.idee.es/resources/documentos/JIIDE/JIIDE20/JIIDE2020_Sessao_10_JoaoSardinhaCIMAC.pdf) -API del CNIG y nueva versión Iberpix, José María García (CNIG) [\(Resumen](https://www.idee.es/resources/documentos/JIIDE/JIIDE20/JIIDE2020_API_del_CNIG_nueva_version_Iberpix_Jose_Maria_Garcia.pdf) | [Presentación\)](https://www.idee.es/resources/documentos/JIIDE/JIIDE20/JIIDE2020_Sessao_10_JoseMariaGarcia.pdf) -GeoNorte, José Freire (CCDR Norte) [\(Resumen](https://www.idee.es/resources/documentos/JIIDE/JIIDE20/JIIDE2020_GeoNorte_Jose_Freire.pdf) | [Presentación\)](https://www.idee.es/resources/documentos/JIIDE/JIIDE20/JIIDE2020_Sessao_10_JoseFreire.pdf) -Mapea plus, Eduardo Castilla (IECA) [\(Resumen\)](https://www.idee.es/resources/documentos/JIIDE/JIIDE20/JIIDE2020_Mapea_plus_Eduardo_Castilla.pdf) -Spatineo Quality Awards for Iberian IDEs, *Fabio BITTENCOURT (Spatineo)* [\(Resumen|](https://www.idee.es/resources/documentos/JIIDE/JIIDE20/JIIDE2020_Spatineo_Quality_Awards_%20Iberian_IDEs_Fabio_Bittencourt.pdf) [Presentación\)](https://www.idee.es/resources/documentos/JIIDE/JIIDE20/JIIDE2020_Sessao_10_FabioBittencourt.pdf)

CALLE TERUE

-Capturing georeferenced tourist experiences on a global grid-based web mapping application, Muhammad Umer (Universidad de Zaragoza) [\(Resumen](https://www.idee.es/resources/documentos/JIIDE/JIIDE20/JIIDE2020_Capturing_georeferenced_tourist_experiences_Muhammad_Umer.pdf) | [Presentación\)](https://www.idee.es/resources/documentos/JIIDE/JIIDE20/JIIDE2020_Sessao_10_UMER_Muhammad.pdf)

**Clausura y entrega del premio a la mejor presentación**